## *Pulp - Issue #8954*

# *Using form data doesn't set labels*

06/23/2021 03:21 PM - daviddavis

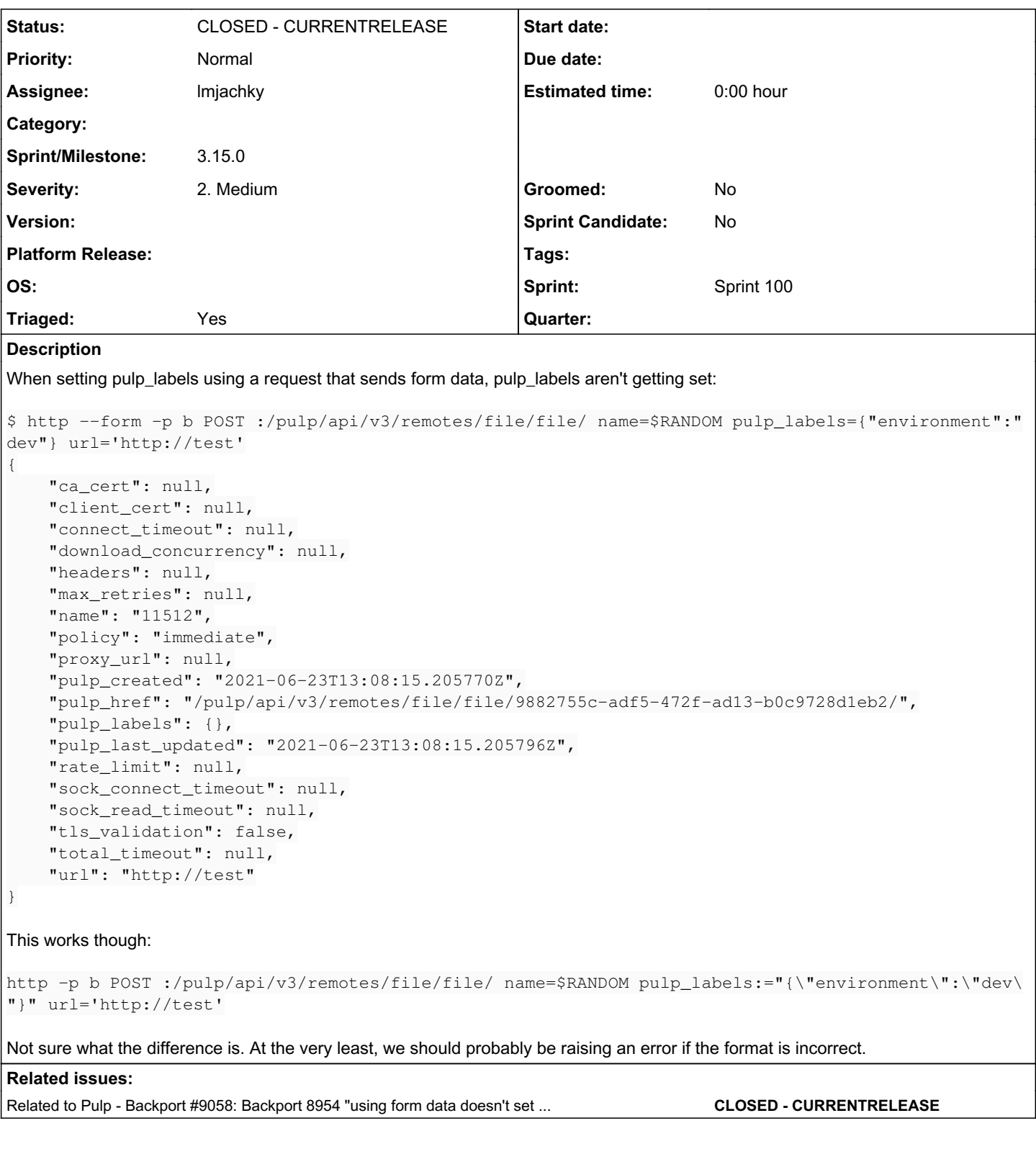

## *Associated revisions*

*Revision 3bc707ad - 07/12/2021 09:34 PM - Lubos Mjachky* 

Replace DictField with JSONField

closes #8954

### *History*

#### *#1 - 06/23/2021 03:59 PM - daviddavis*

*- Description updated*

#### *#2 - 06/29/2021 04:52 PM - dkliban@redhat.com*

- *Triaged changed from No to Yes*
- *Sprint set to Sprint 99*

#### *#3 - 07/02/2021 09:23 PM - rchan*

*- Sprint changed from Sprint 99 to Sprint 100*

#### *#4 - 07/07/2021 05:34 PM - lmjachky*

- *Status changed from NEW to ASSIGNED*
- *Assignee set to lmjachky*

#### *#5 - 07/09/2021 02:55 PM - lmjachky*

It looks like rest framework does not support dictionary form input (

[https://github.com/encode/django-rest-framework/blob/71e6c30034a1dd35a39ca74f86c371713e762c79/rest\\_framework/templates/rest\\_framework/inli](https://github.com/encode/django-rest-framework/blob/71e6c30034a1dd35a39ca74f86c371713e762c79/rest_framework/templates/rest_framework/inline/dict_field.html#L8) [ne/dict\\_field.html#L8](https://github.com/encode/django-rest-framework/blob/71e6c30034a1dd35a39ca74f86c371713e762c79/rest_framework/templates/rest_framework/inline/dict_field.html#L8)) in the web UI. Furthermore, once the framework determines that a user passed data via an HTML form, it still tries to parse the data by searching for a regex match (

https://github.com/encode/django-rest-framework/blob/71e6c30034a1dd35a39ca74f86c371713e762c79/rest\_framework/utils/html.pv#L69-L95). But. this approach will never find a match for pulp\_labels because the method searches for keys like pulp\_labels.xyz, in our case pulp\_labels.environment. Such a key is considered always invalid:

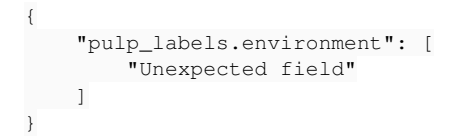

#### The solution is to replace DictField (

<https://github.com/pulp/pulpcore/blob/3ca47373e4a33965da362e76bc269640f8dc6925/pulpcore/app/serializers/fields.py#L380>) with JSONField.

#### *#6 - 07/09/2021 03:46 PM - pulpbot*

*- Status changed from ASSIGNED to POST*

PR: <https://github.com/pulp/pulpcore/pull/1474>

#### *#7 - 07/10/2021 06:21 AM - dalley*

*- Related to Backport #9058: Backport 8954 "using form data doesn't set labels" to 3.14.z added*

#### *#8 - 07/10/2021 06:23 AM - dalley*

*- Sprint/Milestone set to 3.14.2*

#### *#9 - 07/12/2021 09:34 PM - Anonymous*

*- Status changed from POST to MODIFIED*

Applied in changeset [pulpcore|3bc707ad6aab45d76f06abab7ed0870049cc28f8.](https://pulp.plan.io/projects/pulp/repository/pulpcore/revisions/3bc707ad6aab45d76f06abab7ed0870049cc28f8)

#### *#10 - 07/13/2021 05:16 PM - ipanova@redhat.com*

*- Sprint/Milestone changed from 3.14.2 to 3.15.0*

#### *#11 - 08/26/2021 02:35 PM - pulpbot*

*- Status changed from MODIFIED to CLOSED - CURRENTRELEASE*